# **№3 – Amaliy mashg'ulot**

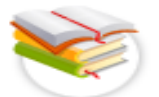

## **Elektron jadval muharrirlari. MS Excel dasturi.**

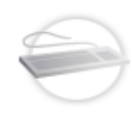

**Ishning maqsadi:** Microsoft office 2016 dasturining ilova paketi Excel elektron jadval muxarriridan foydalanish imkoniyatlari bilan tanishish.

# **Qisqacha nazariy ma'lumotlar:**

Elektron jadvallarga ishlov berish dasturi ofis (idora) paketining muhim qismi (komponenti)dir. Bunday dasturlarning hamma sohalarda ishlatilishi asosan ularning universalligi bilan izohlanadi, zero hayotimizning sohalarida hisobkitoblarsiz ish ko'rishning iloji yo'q (Biroq ishlab chiqaruvchilarning ma'lumotlariga ko'ra foydalanuvchi **EXCEL** taklif qiladigan imkoniyatlarning faqat beshdan bir qisminigina amalda qo'llaydilar xolos).

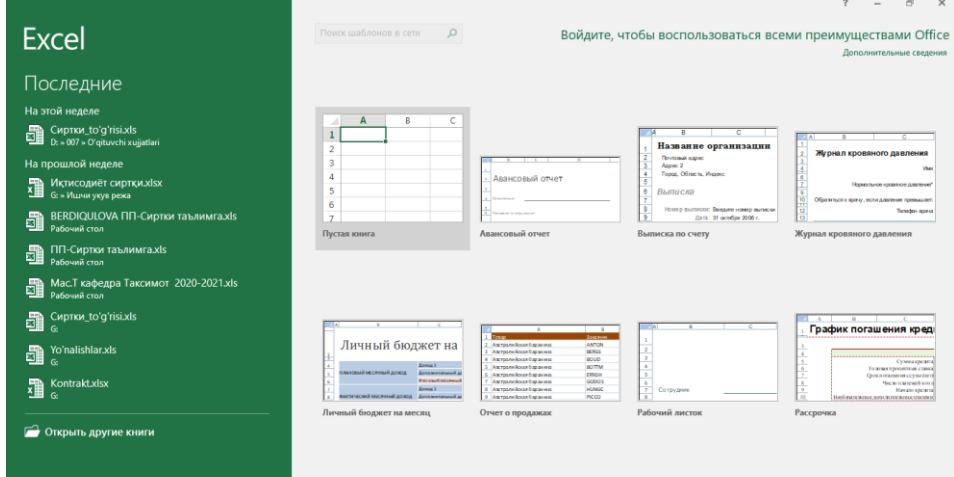

Turli bloklarni tayyorlash, diagrammalar tuzish va hokazolar kabi oddiy vazifalar bilan birgalikda **EXCEL** juda murakkab bo'lgan muammolarni ham hal qilishga imkon beradi. Masalan, korxonada ushbu dastur yordamida buyurtmalarga ishlov berish va ishlab chiqarishni rejalashtirsh, soliqlar va ish haqini hisob-kitob qilish, kadrlar va harajatlarni hisobi, sotishni boshqarish va hokazo yumushlarni yengillashtirish mumkin.

**EXCEL** ni qo'llash sohasi ishlab chiqarish, tadbirkorlik sohalari bilangina chegaralanmaydi. Dasturning kuchli matematik va muhandislik funksiyalari tabiiy va ijtimoiy fanlar sohalarida ham ko'plab vazifalarni hal qilish imkoniyatlarini beradi. *EXCELning* imkoniyatlari ko'rsatib o'tilganlarning doirasidan ancha yuqori va bunga o'zingiz ham amin bo'lasiz.

Varaq bo'yicha harakatlanish va kataklarni ajratish

Katta jadvallar bilan ishlash tezligi ko'p jihatdan ish varag'i bo'yicha harakatlanish uslubiga bog'liqdir. Kataklarning uncha katta bo'lmagan diapazonlari bo'yicha harakatlanishi uchun kursorni boshqarish tugmachalarining o'zi yetarlidir. Jadvalning ekranda ko'rinmayotgan va ko'rinuvchi maydondan uncha uzoqda bo'lmagan masofada joylashgan qismiga kirish uchun aylantirish yo'laklaridan foydalanish kerak. Jadval bo'yicha harakat qilishning tezroq

boshqariladigan usuli – **Page Up** (bir ekranli qadam bilan yuqoriga siljish) va **Page Down** (bir ekranli qadam bilan pastga siljish) tugmachalarini qo'llash

**Alt+Page Down** tugmachalari kombinatsiyasi bosilganida jadvalning ko'rinuvchi ustunlarini oshib boruvchi tartib raqamlari tomonga siljiydi, **Alt+Page Up** tugmachalar kombinatsiyasida esa teskari tomonga harakatlantirish uchun qo'llaniladi.

Ish varag'i bo'yicha harakatlanishda sezilarli darajada tezlashtirishga tugmachalarning quyidagi jadvalda keltirilgan maxsus kombinatsiyalari natijasida erishish mumkin:

**1-jadval**

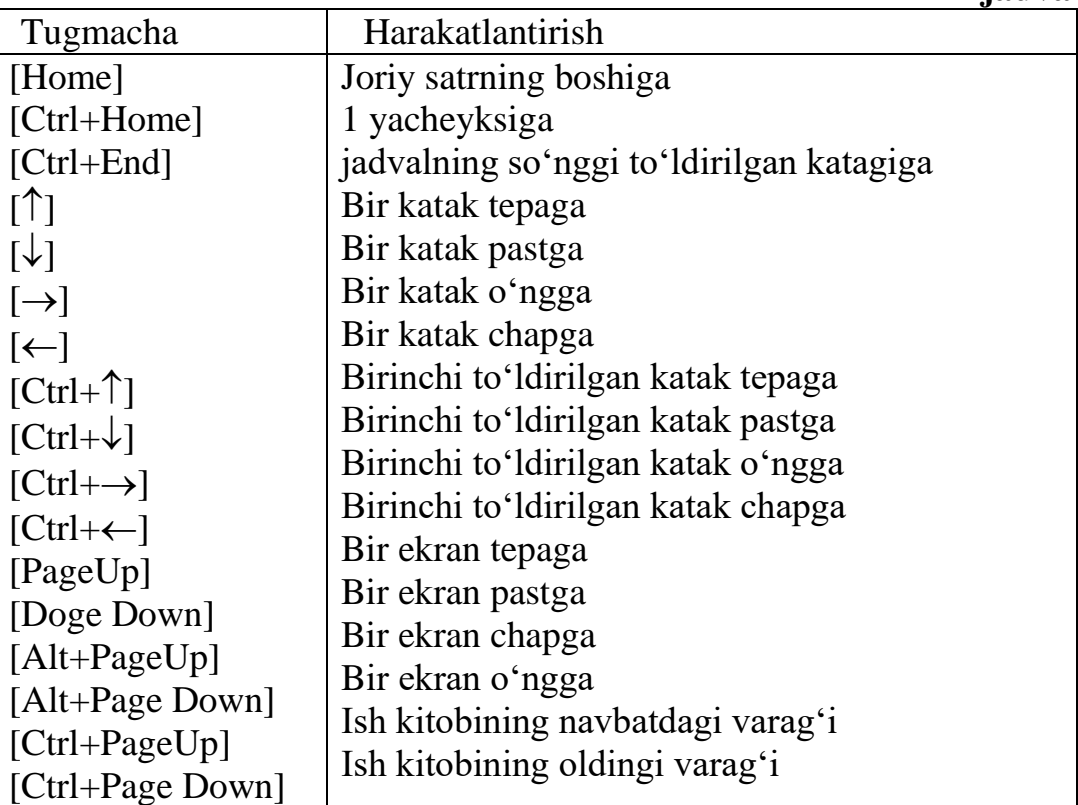

Kataklarni ajratish

 bitta katakni ajratish uchun ko'rsatkichni unga o'rnating va sichqonchaning chap tugmasini bosing. Katak atrofida ushbu katak faol ekanligini ko'rsatuvchi ramka paydo bo'ladi, nomlar maydoniga esa uning manzili chiqariladi.

 qatorning yoki ustunning bir-biridan keyin keluvchi bir nechta katagini airatish uchun sichqonchaning chap tugmachasini bosgan holda bu kataklarning ustidan o'tkazish kerak.

• jadvalning turli qismlarida joylashgan bir nechta katakni ajratish uchun sichqoncha bilan ularning bittasini tanlash, keyin **Ctrl** tugmachasini bosish va uni qo'yib yubormasdan ajratilishi kerak bo'lgan boshqa kataklarni chertish kerak.

 ustun yoki qatorni butunligicha ajratish uchun ustun yoki qatorning sarlavhasini cherting.

• kataklarning to'g'ri burchakli diapazonini ajratish uchun bu diapazonning burchak kataklaridan birini tanlash, **Shift** tugmachasini bosish va uni qo'yib yubormay turib diapazonning dioganal katagini sichqoncha bilan chertish kerak.

 sichqoncha yordamida bir guruh diapazonni ajratish uchun **Ctrl** tugmachasi ishlatiladi.

Ma'lumotlarni jadval kataklariga kiritish

Elektron jadvalning kataklari turli xil axborotlar: konstantalar va formulalarni o'z ichiga olishi mumkin. Ma'lumotlar kiritilayotganda EXCEL ularning tiplarini avtomatik ravishda bilib oladi. Ma'lumotlarni kiritish faol katakda, yoki formula qatorida boshqariladi.

Konstantalar uchta asosiy toifaga: raqamli ifodalar, matnli ifodalar hamda sana va vaqt ifodalariga bo'linadi.

Raqamli va matnli ifodalarni kiritish

Raqamli ifodani kiritish uchun katak ajrating va klaviaturadan raqamni kiriting. Raqamlarning kiritilishiga qarab ular formulalar qatoriga va faol katakka chiqariladi. Raqamli ifodalar faqat 0 dan 9 gacha bo'lgan raqamlar va maxsus belgilar:  $+$ ,  $-$ ,  $($ ),  $\%$ ,  $\%$ ,  $\%$ ,  $\%$ ,  $\%$  an iborat bo'ladi. Agar son  $+$  yoki  $-$  belgisi bilan kiritilayotgan bo'lsa, EXCEL +(plyus)ni tushurib qoldiradi va – (minus)ni saqlab qoladi. E belgisi eksponensial tasavvur (taqdim etish) da ishlatiladi. Masalan 1Е6 ifodasi 1000000 sonini bildiradi. () ga kiritilgan raqamli ifodalarni EXCEL маnfiy sonlar sifatida talqin qiladi (ishlatadi). Masalan (100) = -100, kiritishda belgilarni o'nlik belgilar sifatida ishlatish mumkin. Bundan tashqari razryadlar guruhlarning bo'luvchisi sifatida bo'sh joyni kiritishga yo'l qo'yiladi, masalan, 1 936 838 kabi. Agar sonlarni kiritish \$ belgisidan boshlansa, EXCEL katakka pul bichimini qo'llaydi. Masalan, \$ 123456 kiritilayotganda EXCEL katakda \$ 123456 ni, formulalar qatorida esa 123456 ni chiqaradi. Agar sonni kiritishda % belgii bilan tugallansa, EXCEL katakka foiz bichimini qo'llaydi. Agar ifodani kiritish vaqtida /belgii ishlatilsa, unda EXCEL kiritilgan ifodani kasr belgisi sifatida talqin qiladi, masalan, agar 11 5/8 kiritilsa, unda EXCEL formulalar qatoriga 11,625 va katakka 11 5/8 ni chiqaradi.

Matnni kiritish raqamli ifodalarni kiritishga o'xshash usulda amalga oshiriladi. Agar bitta katakka sig'ishi mumkin bo'lgan matn kiritilayotgan bo'lsa, EXCEL matnni qo'shni kataklarni berkitib chiqaradi, ammo bunda matn bitta katakda saqlanadi. Matn boshqa to'ldirilgan katakning yonidagi katakka kiritilayotganida, yopiladigan matn ekranda qirqiladi, ammo katakda butunligicha qoladi va bu matnni butunicha formulalar qatorida ko'rish mumkin. Uzun matnni katakka boshqa qatorlarga o'tkazib kiritish mumkin. Matnni boshqa kataklarga qo'ymasdan quyidagi harkatlarni bajarish zarur.

**Format** menyusidan **kataklar** buyrug'ini tanlang.

 paydo bo'lgan darchadagi **tekislash** ilovasida **so'zlar bo'yicha ko'chirilsin** bayroqchasini o'rnatish va OK tugmachasini bosish kerak.

Raqamli matn, matn va raqamlardan yoki sonlarning o'zidan iborat bo'lishi mumkin. Agar kiritilayotgan ifoda matn va raqamlardan iborat bo'lsa, u matn sifatida talqin qilinadi va odatdagidek kiritiladi. Agarda matn butunlay raqamlardan tashkil topgan bo'lsa, unda uni apostrof belgisi ichiga olish kerak.

Formulalarni kiritish

Agar formulalar bo'lganida edi elektron jadvallarni matn muharrirlari yordamida tuzish mumkin bo'lardi. Formula bu arifmetik ifoda bo'lib, unda raqamlar, kataklarning adreslari, funksiyalar, arifmetik amallarning belgilari +, -, \* va /. Formula = belgisidan boshlanadi. By belgini dastur ko'rganda katakda avtomatik hisoblashni boshlaydi.

Bu borada amaliy ko'nikmalar hosil qilish uchun bo'sh katakni ajrating va unga = 10+5 ni kiriting, Enter tugmachasini bosing. Katakda 15 ifodasi (raqami), formulalar qatorida esa formulaning o'zi paydo bo'ladi. Formulalarda sonlar bilan birga kataklarning ishoralar deb ataluvchi manzillarni ham ishlatish mumkin. Kataklarga ishoralarni o'z ichiga olgan formulalarni tuzar ekansiz, siz formulani kitobning kataklari bilan bog'laysiz. Formulaning ifodasi katakning ichida mavjud bo'lgan ma'lumotlarga bog'liq bo'ladi va u katakning ichidagi ma'lumotlar o'zgarishiga qarab o'zgaradi.

Nisbiy, mutloq va aralash ishoralar

Nisbiy ishora katakning formula joylashgan katakka nisbatan holatiga asoslanib ko'rsatadi. Bu katakning joylashgan yerini faol katakning joylashgan yeridan kelib chiqib tushuntirishga o'xshaydi. Masalan, **«ustun bo'yicha ikki qator yuqoriga ko'tariling»** kabi.

Mutloq ishora katakni varaqda qayd etilgan holati asosida ko'rsatadi, masalan, **«katak A ustunida va 2-qatorda»** deyilgandek.

Aralash ishora o'zida nisbiy va mutloq ishorani mujassam etadi, masalan, **«katak A ustunida va ikki qator tepada»**, deyilganidek. Mutloq va nisbiy ishoralar, ayniqsa, formuladan varaqning bir joydan ikkinchisiga nusxa ko'chirishda juda foydalidir.

**А1** katagiga nisbiy ishora quyidagicha yoziladi: =А1.

**А1** katagiga mutloq ishora quyidagi ko'rinishda bo'ladi: =\$A\$I.

**А1** katagiga mutloq va nisbiy ishoralarni kombinatsiyalashtirib, quyidagi aralash ishoralar: =\$A1, A\$1 ni tuzish mumkin.

Siz quyidagi harakatlarni bajarib, bir kitobning boshqa varaqlariga ishora qilishingiz mumkin. Masalan, siz **1-varaq** varaqning **В10** katagiga **2-varaq** varaqning A9 katagiga ishora kiritmoqchisiz. Buning uchun:

**• 1-varaqdagi B10** katagini ajrating va = ni kiriting.

kitob darchasidagi **2-varaq** yorliqchasini cherting.

**А9** katagini cherting va Enter tugmachasini bosing.

Ishora kiritilganidan so'ng 1-varaq qaytadan faollashtiriladi, В10 katagida esa **В9** katagiga yozilgan formula paydo bo'ladi. Boshqa kitobning varaqlarida joylashgan kataklarga ham xuddi shunday tarzda ishora qilish mumkin. Buning uchun Kitobni ochish yoki yangi kitob yaratish va quyidagi harakatlarni amalga oshirish zarur:

 **Darcha** menyusidan **Tepadan pastga qarab joylashtirilsin** buyrug'iini tanlang.

turli kitoblardagi varaqlarni ishlatib, avvalgi harakatlarni takrorlash.

Matn ifodalariga ishoralar

Matn ifodalari bilan ishlash xuddi raqamlar bilan ishlaganday sodir etiladi. Masalan, **А1** ABVGD matnini o'z ichiga olgan, **А10** ga =А1 formulasi kiritilgan bo'lsin, unda **А1** da ABVGD paydo bo'ladi. Matn ifodalarini birlashtirish uchun (ampersant) matn operatoridan foydalaniladi. Masalan, agar **А2** da YEJZ yozilgan, **А3** ga = А1 + А2 formulasi kiritilgan bo'lsa, unda **А3** da ABVGDYEJZ paydo bo'ladi. Xuddi shunday tarzda raqamli va aralash ifodalarni birlashtirish mumkin.

#### **Hisoblashlar**

Bu yerda biz formulalarni qo'llashning EXCEL taqdim etadigan imkoniyatlarini ish haqini soddalashtirilgan tarx (sxema) bo'yicha hisob-kitob qilib chiqarish bo'yicha jadval misolida ko'rib chiqamiz, chunki aslida ish haqini hisobkitob qilish ancha murakkab sxemada amalga oshiriladi.

Shunday qilib, tasavvur etaylikki, korxonada 10 kishi ishlaydi, Ularning har biri o'z lavozimiga va tegishli maoshga ega. Ularning ish haqlarini hisoblash uchun dastavval, jadvalning «shapkasi»ni yoki quyidagi bo'limlardan iborat sarlavhalar(ustun nomlari)ni tuzib chiqish kerak:

- Familiyasi;
- $\bullet$  Ismi;
- Otasining ismi;
- Lavozimi;
- Ish haqi miqdori;
- Daromad solig'i;
- Ijtimoiy jamg'armaga ajratma;
- Kasaba uyushmasiga badallar;
- Berishga.

Sarlavhani tuzib olgach, yuqorida ko'rib chiqilgan usullardan foydalanib, kataklarga axborot kiritiladi. Faqat **daromad solig'i, ijtimoiy jamg'arma, kasaba uyushmasi badallari** va **qo'lga berishga** hoshiyalari (maydonlari) to'ldirilmaydi.

Bu harakatlar bajarilib bo'lganidan keyin jadval quyidagi ko'rinishga ega bo'ladi.

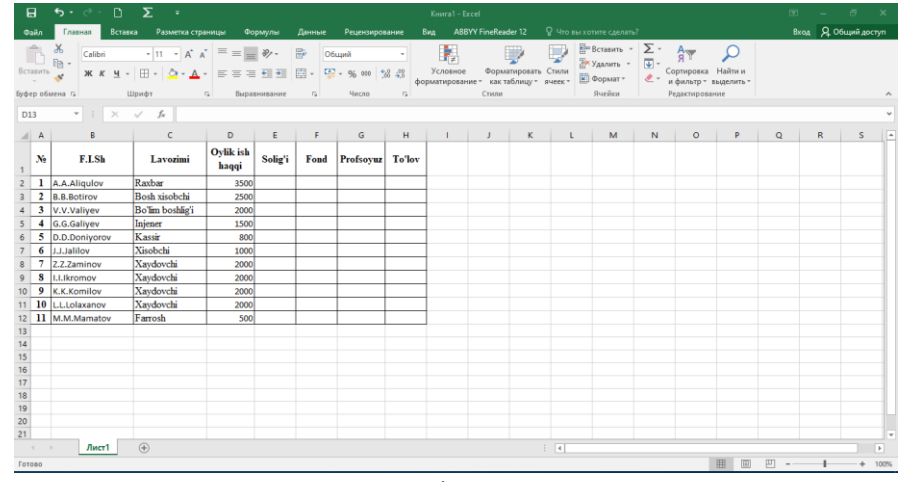

## **1-rasm.**

Matn katakning o'lchamlaridan uzunroq bo'lgan kataklarda matnni so'zlar bo'yicha ko'chirish amalini bajarish zarurligiga ahamiyat berish kerak.

Endi jadvalning qolgan ustunlarini to'ldirish qoldi, xolos. Bular esa oddiygina kataklar emas, bular hisob chiqariladigan kataklardir. Boshqacha qilib aytganda, bu kataklarga hisob-kitob qilish formulalarini kiritish zarur. Sodda varianti uchun quyidagi ko'rsatmalar qabul qilinadi (belgilanadi):

- daromad solig'ini ish haqining 5 foizi hisobidan ushlab qolish;
- ijtimoiy sug'urtalash jamg'armasiga ish haqidan 10 foizga o'tkazish;
- kasaba uyushmasi badalini ish haqining 2 foizi miqdorida ushlash.

Hisob-kitob formulalari arifmetik proporsiyaga asoslanishini payqash qiyin emas. Shuning uchun daromad solig'ini hisoblash katagiga formulasini kiritish kerak.

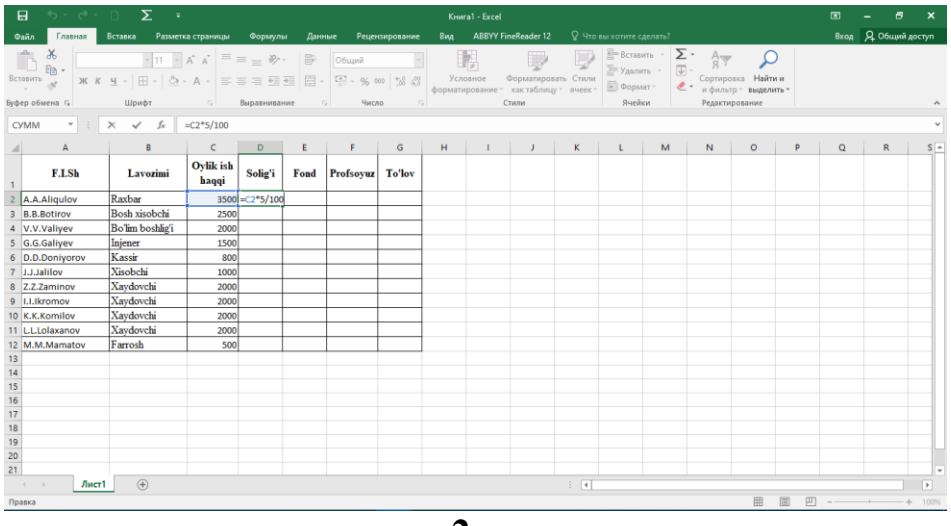

**2-rasm.**

Xuddi shunday harakatlarni har gal ish haqi katagiga ishorani o'zgartirib borib ro'yxatda bo'lgan boshqa xodimlar uchun ham qilish kerak. Natijada, zarur formulalar kiritilganidan so'ng jadval quyidagi ko'rinishga kiradi:

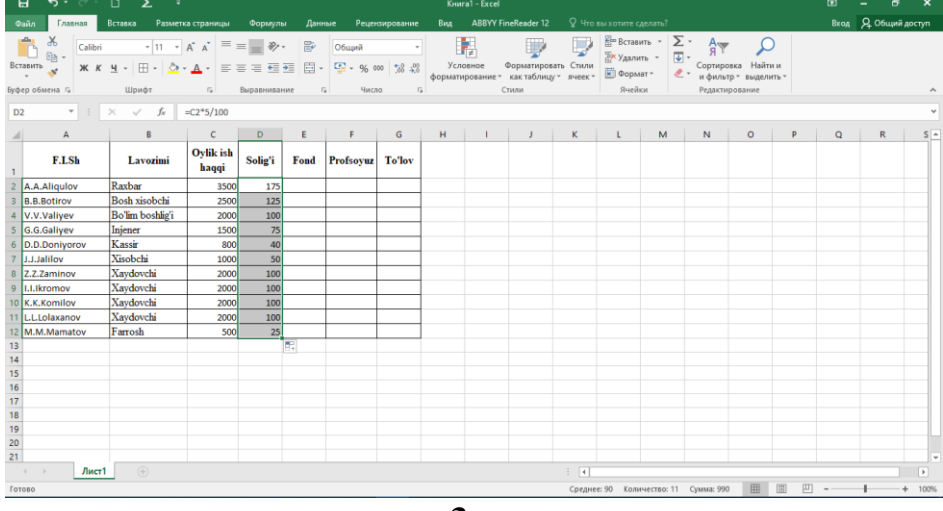

**3-rasm.**

Siz, ehtimol, har bir xodimning ish haqini hisoblash formulasi boshqa xodimlarning ish haqini hisoblash formulalari juda o'xshash ekanligini payqagandirsiz. Xususan, farq faqat shundaki, ish haqi katagiga qilingan ishorada faqat ustunning koordinatasi o'zgaradi, xolos. Agar jadvalga xodimlarning katta miqdori kiritilgan bo'lgan hollarda hisoblash formulalarini kiritish jarayoni cho'zilib ketishini tushunib olish uncha qiyin ish emas. Shuning uchun EXCEL dasturi bu jarayonni optimallashtirish bo'yicha qulay imkoniyatlarni taqdim etadi. Gap shundaki, formuladan nusxa ko'chirish mumkin va bu quyidagi tarzda amalga oshiriladi. Ustunning birinchi katagiga hisoblash formulasi odatdagi tarzda kiritiladi. So'ngra bu katakni faol qilish, ya'ni uni ajratish kerak. Ajratish

ramkasining pastki o'ng burchagida arang qo'shilib turadigan tuguncha joylashgan. Sichqonchaning ko'rsatkichini shu nuqtaga qo'yish (agar bu to'g'ri qilingan bo'lsa, ko'rsatkich + shaklini oladi), sichqonchaning tugmachasini bosish va uni qo'yib yubormasdan turib, sichqonchani jadvalning boshqa kataklari bo'yicha olib o'tish zarur. Siz bu amalni bajarib bo'lganingizdan so'ng nusxalar ko'chirilishi kerak bo'lgan kataklarning hammasiga tegishli formula kiritib bo'linadi.

Shunday qilib, keling, jadvalning **«ijtimoiy sug'urta jamg'armasi», «Kasaba uyushmasi badallari» «Qo'lga berilgan»** ustunlarning birinchi kataklariga tegishli hisoblash formulalarini kiritamiz. Ulardan ushlab qolinadigan foizlarni hisoblash miqdori bilan farqlanadi, «Qo'lga berishga» ustuni katagida esa ish haqi va ushlab qolinadigan hamma ko'rsatkichlar o'rtasidagi farq formulasi kiritilishi kerak. Jadval esa quyidagi ko'rinishga ega bo'ladi.

|                                                                                                    |          | Θ                      |  |  |  |  |  |  |  |
|----------------------------------------------------------------------------------------------------|----------|------------------------|--|--|--|--|--|--|--|
| <b>Вид ABBYY FineReader 12</b> $\qquad$ Что вы хотите сделать?<br>Вставка Разметка страницы<br>Данные Рецензирование<br>Файл<br>Главная  <br>Формулы                                                                                                    |          | Вход Д. Общий доступ   |  |  |  |  |  |  |  |
| $\begin{picture}(160,10) \put(0,0){\line(1,0){180}} \put(10,0){\line(1,0){180}} \put(10,0){\line(1,0){180}} \put(10,0){\line(1,0){180}} \put(10,0){\line(1,0){180}} \put(10,0){\line(1,0){180}} \put(10,0){\line(1,0){180}} \put(10,0){\line(1,0){180}} \put(10,0){\line(1,0){180}} \put(10,0){\line(1,0){180}} \put(10,0){\line(1,0){180}}$<br>あ<br>晒 -<br>Ê<br>$\mathbb{R} \times \mathbb{R}$ $\mathbb{R} \times \mathbb{R}$ $\mathbb{R} \times \mathbb{R}$ $\mathbb{R} \times \mathbb{R}$ $\mathbb{R} \times \mathbb{R}$ $\mathbb{R} \times \mathbb{R}$ $\mathbb{R} \times \mathbb{R}$ $\mathbb{R} \times \mathbb{R}$ $\mathbb{R} \times \mathbb{R}$ $\mathbb{R} \times \mathbb{R}$ $\mathbb{R} \times \mathbb{R}$ $\mathbb{R} \times \mathbb{R}$ $\mathbb{R} \times \mathbb{R}$<br>Вставить<br>Буфер обмена Б<br>the control of the control of<br>Стили<br><b>Шрифт</b> G Выравнивание<br>Ячейки деятельности деятельности деятельности деятельности деятельности деятельности деятельности деятельности<br>Редактирование<br><b>Contract Contract Contract</b><br>Число |          |                        |  |  |  |  |  |  |  |
| $\mathbf{r}$ : $\mathbf{x} \mathbf{v}$ fx =C2-D2-E2-F2<br>F2                                                                                                    |          |                        |  |  |  |  |  |  |  |
|                                                                                                    |          |                        |  |  |  |  |  |  |  |
| B<br>C D E F G<br>$H =$<br>$K$ $L$<br>M<br>P.<br>Q<br>N<br>$\circ$<br>Oylik ish<br>Solig'i<br>Lavozimi<br>Fond Profsoyuz To'lov<br>haqqi                                                                                                    | $R =$    | $L -$<br>$S \Box$<br>T |  |  |  |  |  |  |  |
| $350$ $70$ = C2-D2-E2-F2<br>Raxbar<br>$\overline{2}$<br>3500<br><b>175</b>                                                                                                    |          |                        |  |  |  |  |  |  |  |
| 3 Bosh xisobchi<br>2500<br>125                                                                                                    |          |                        |  |  |  |  |  |  |  |
| 4 Bo'lim boshlig'i<br>2000<br>100                                                                                                    |          |                        |  |  |  |  |  |  |  |
| 5 Injener<br>1500<br>75                                                                                                    |          |                        |  |  |  |  |  |  |  |
| 6 Kassir<br>800<br>40                                                                                                    |          |                        |  |  |  |  |  |  |  |
| 7 Xisobchi<br>50<br>1000                                                                                                    |          |                        |  |  |  |  |  |  |  |
| 8 Xaydovchi<br>2000<br>100                                                                                                    |          |                        |  |  |  |  |  |  |  |
| 9 Xavdovchi<br>2000<br>100                                                                                                    |          |                        |  |  |  |  |  |  |  |
| 10 Xavdovchi<br>100<br>2000                                                                                                    |          |                        |  |  |  |  |  |  |  |
| 11 Xaydovchi<br>2000<br>100                                                                                                    |          |                        |  |  |  |  |  |  |  |
| 12 Farrosh<br>500<br>25                                                                                                    |          |                        |  |  |  |  |  |  |  |
| 13                                                                                                    |          |                        |  |  |  |  |  |  |  |
| $\frac{14}{15}$                                                                                                    |          |                        |  |  |  |  |  |  |  |
| 16                                                                                                    |          |                        |  |  |  |  |  |  |  |
| $\overline{17}$                                                                                                    |          |                        |  |  |  |  |  |  |  |
| 18                                                                                                    |          |                        |  |  |  |  |  |  |  |
|                                                                                                    |          |                        |  |  |  |  |  |  |  |
| $\frac{19}{20}$                                                                                                    |          |                        |  |  |  |  |  |  |  |
| $\overline{21}$                                                                                                    |          |                        |  |  |  |  |  |  |  |
| $\mathbb{E}[\mathbf{X}]$<br>(F)<br>$-4$ $+$<br>Лист1                                                                                                    |          | $\mathbb{R}^n$         |  |  |  |  |  |  |  |
| 冊<br>回<br>Укажите                                                                                                    | 凹<br>$-$ | 100%                   |  |  |  |  |  |  |  |

**4-rasm.**

Endi formulaning nusxalarini boshqa kataklarga ko'chira boshlaymiz. Bu amalni qolgan hamma ustunlar uchun bajarish kerak.

|                                                     | 日<br>$5 - 2$                                          |         | Σ<br>÷                                                               |                                                                                                    | Книга1 - Excel |                           |                       |                |     |              |                                                                                 |                             |                                               |                                                                                      | 困                           | 5                                                             |        |              |                      |                          |
|-----------------------------------------------------|-------------------------------------------------------|---------|----------------------------------------------------------------------|----------------------------------------------------------------------------------------------------|----------------|---------------------------|-----------------------|----------------|-----|--------------|---------------------------------------------------------------------------------|-----------------------------|-----------------------------------------------|--------------------------------------------------------------------------------------|-----------------------------|---------------------------------------------------------------|--------|--------------|----------------------|--------------------------|
|                                                     | Главная<br>Файл                                       |         | Вставка                                                              | Разметка страницы                                                                                                    | Формулы        | Данные                    |                       | Рецензирование | Вид |              | <b>ABBYY FineReader 12</b>                                                      |                             | <b>Q</b> Что вы хотите сделать?               |                                                                                      |                             |                                                               |        |              | Вход Д. Общий доступ |                          |
|                                                     | $\chi$<br>$E_{\rm B}$ .<br>Вставить<br>Буфер обмена Б | Calibri | Ж K Ч ·   ⊞ ·   ∽ - А ·   ≡ ≡ ≡ ఆ ≡   日 ·   ≌ · % ∞   % . %<br>Шрифт | $\mathbf{a} \cdot   \mathbf{a} \cdot \mathbf{a} \cdot \mathbf{a}^*   = \mathbf{b} \cdot \mathbf{b} \cdot \mathbf{b}$<br>$\overline{\mathbb{F}_M}$ . | Выравнивание   | $\overline{\mathbb{D}}$ . | Общий<br>Число        | $E_{\rm H}$    |     |              | Условное Форматировать Стили<br>форматирование * как таблицу * ячеек *<br>Стили |                             | ж<br>Далить -<br><b>Да</b> Формат *<br>Ячейки | $\frac{\text{CB}}{\text{CB}}$ Вставить $\sqrt{2}$ $\sqrt{2}$<br>$\sqrt{\frac{1}{2}}$ | $A_{\overline{R}}$<br>$2 -$ | Сортировка Найти и<br>и фильтр - выделить -<br>Редактирование |        |              |                      |                          |
| G2                                                  | $\mathbf{v} = \mathbf{v}$                             |         | $\times$<br>$f_x$<br>$\checkmark$                                    | $=$ C2-D2-E2-F2                                                                                                    |                |                           |                       |                |     |              |                                                                                 |                             |                                               |                                                                                      |                             |                                                               |        |              |                      |                          |
| $\mathbf{1}$                                        | A<br>F.I.Sh                                           |         | B<br>Lavozimi                                                        | $\mathsf{C}$<br><b>Oylik</b> ish<br>haqqi                                                                                                    | D<br>Solig'i   | Ε<br>Fond                 | F<br>Profsoyuz To'lov | G              | н   | $\mathbf{L}$ | J.                                                                              | K                           | $\mathbf{L}$                                  | M                                                                                    | N.                          | $\circ$                                                       | P      | $\mathbf{Q}$ | $\mathsf{R}$         | $S -$                    |
|                                                     | 2 A.A.Aliaulov                                        |         | Raxbar                                                               | 3500                                                                                                    | 175            | 350                       | 70                    | 2905           |     |              |                                                                                 |                             |                                               |                                                                                      |                             |                                                               |        |              |                      |                          |
|                                                     | 3 B.B.Botirov                                         |         | Bosh xisobchi                                                        | 2500                                                                                                    | 125            | 250                       | 50                    |                |     |              |                                                                                 |                             |                                               |                                                                                      |                             |                                                               |        |              |                      |                          |
|                                                     | 4 V.V.Valiyev                                         |         | Bo'lim boshlig'i                                                     | 2000                                                                                                    | 100            | 200                       | 40                    |                |     |              |                                                                                 |                             |                                               |                                                                                      |                             |                                                               |        |              |                      |                          |
|                                                     | 5 G.G.Galiyev                                         |         | Injener                                                              | 1500                                                                                                    | 75             | 150                       | 30                    |                |     |              |                                                                                 |                             |                                               |                                                                                      |                             |                                                               |        |              |                      |                          |
|                                                     | 6 D.D.Doniyorov                                       |         | Kassir                                                               | 800                                                                                                    | 40             | 80                        | 16                    |                |     |              |                                                                                 |                             |                                               |                                                                                      |                             |                                                               |        |              |                      |                          |
|                                                     | 7 J.J.Jalilov                                         |         | Xisobchi                                                             | 1000                                                                                                    | 50             | 100                       | 20                    |                |     |              |                                                                                 |                             |                                               |                                                                                      |                             |                                                               |        |              |                      |                          |
|                                                     | 8 Z.Z.Zaminov                                         |         | Xaydovchi                                                            | 2000                                                                                                    | 100            | 200                       | 40                    |                |     |              |                                                                                 |                             |                                               |                                                                                      |                             |                                                               |        |              |                      |                          |
|                                                     | 9 I.I.Ikromov                                         |         | Xaydovchi                                                            | 2000                                                                                                    | 100            | 200                       | 40                    |                |     |              |                                                                                 |                             |                                               |                                                                                      |                             |                                                               |        |              |                      |                          |
|                                                     | 10 K.K.Komilov                                        |         | Xaydovchi                                                            | 2000                                                                                                    | 100            | 200                       | 40                    |                |     |              |                                                                                 |                             |                                               |                                                                                      |                             |                                                               |        |              |                      |                          |
|                                                     | 11 L.L.Lolaxanov<br>12 M.M.Mamatov                    |         | Xaydovchi<br>Farrosh                                                 | 2000<br>500                                                                                                    | 100<br>25      | 200<br>50                 | 40<br>10              |                |     |              |                                                                                 |                             |                                               |                                                                                      |                             |                                                               |        |              |                      |                          |
|                                                     |                                                       |         |                                                                      |                                                                                                    |                |                           |                       |                |     |              |                                                                                 |                             |                                               |                                                                                      |                             |                                                               |        |              |                      |                          |
| $\begin{array}{r} 13 \\ 14 \\ 15 \end{array}$       |                                                       |         |                                                                      |                                                                                                    |                |                           |                       |                |     |              |                                                                                 |                             |                                               |                                                                                      |                             |                                                               |        |              |                      |                          |
|                                                     |                                                       |         |                                                                      |                                                                                                    |                |                           |                       |                |     |              |                                                                                 |                             |                                               |                                                                                      |                             |                                                               |        |              |                      |                          |
| 16                                                  |                                                       |         |                                                                      |                                                                                                    |                |                           |                       |                |     |              |                                                                                 |                             |                                               |                                                                                      |                             |                                                               |        |              |                      |                          |
| $\overline{17}$                                     |                                                       |         |                                                                      |                                                                                                    |                |                           |                       |                |     |              |                                                                                 |                             |                                               |                                                                                      |                             |                                                               |        |              |                      |                          |
|                                                     |                                                       |         |                                                                      |                                                                                                    |                |                           |                       |                |     |              |                                                                                 |                             |                                               |                                                                                      |                             |                                                               |        |              |                      |                          |
|                                                     |                                                       |         |                                                                      |                                                                                                    |                |                           |                       |                |     |              |                                                                                 |                             |                                               |                                                                                      |                             |                                                               |        |              |                      |                          |
| $\begin{array}{r} 18 \\ 19 \\ 20 \\ 21 \end{array}$ |                                                       |         |                                                                      |                                                                                                    |                |                           |                       |                |     |              |                                                                                 |                             |                                               |                                                                                      |                             |                                                               |        |              |                      |                          |
|                                                     |                                                       |         |                                                                      |                                                                                                    |                |                           |                       |                |     |              |                                                                                 |                             |                                               |                                                                                      |                             |                                                               |        |              |                      | $\overline{\mathbf{v}}$  |
|                                                     | $\sim$                                                | Лист1   | $\bigoplus$                                                          |                                                                                                    |                |                           |                       |                |     |              |                                                                                 | $\frac{1}{2}$ $\frac{1}{2}$ |                                               |                                                                                      |                             |                                                               |        |              |                      | $\overline{\phantom{a}}$ |
|                                                     | Готово                                                |         |                                                                      |                                                                                                    |                |                           |                       |                |     |              |                                                                                 |                             |                                               |                                                                                      |                             | 囲                                                             | 国<br>凹 |              |                      | $+ 100%$                 |

**5-rasm.**

Bu amallar bajarilganidan keyin jadval quyidagi ko'rinishga kiradi.

Formulaning nusxasini ko'chirishni ustunligi kataklari bo'ylab tepaga yoki pastgagina emas, balki, shuningdek, qatorning kataklari bo'ylab chapga yoki o'ngga qarab ham amalga oshirish mumkin. Tarkibida jaldvalning boshqa kataklariga ishora bo'lgan formula shunday xususiyatga egaki, natijada, katakning ichidagi ma'lumotlar o'zgarganida formula bo'yicha ifodalarning avtomatik qayta hisoblanishi amalga oshadi. Bunga amin bo'lish uchun ba'zi xodimlar ish haqining miqdorini o'zgartirib ko'ring, buning oqibatida hisob-kitob chiqarilayotgan kataklar ham o'zgaradi.

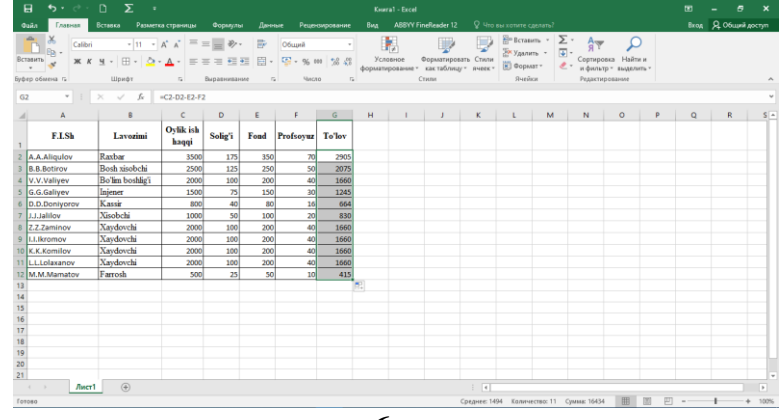

**6-rasm.**

Undan ham yuqoriga qadam tashlaymiz. Korxonamizning ayrim xodimlari ish haqini muayyan valyuta ekvivalentlikda olishni afzal biladilar deb faraz qilaylik. Bizning jadvalimizga valyuta ekvivalenti ko'rsatiluvchi yana bir ustun qo'shish zarurligi o'z-o'zidan ko'rinib turibdi. Ammo valyuta kursi o'zgaruvchan kattalikdir va valyuta kursi koeffitsiyentini ish haqi summasiga oddiygina ko'paytirish bilan muammoni hal qila olmaysiz, chunki valyuta kursining har bir o'zgarishidan so'ng hamma hisoblash daromadlarini to'g'rilashga majbur bo'linar edi. Bunday holatlarda quyidagicha yo'l tutiladi. Ish varag'ining alohida katagiga valyuta kursi yozib boriladi va ushbu kurs o'zgargan taqdirda jadvalning faqat shu katagi to'g'rilanadi, xolos. Hisoblash formulalarida esa valyuta kursi katagiga ishorani tuzish kerak. Shunday qilinganida kelgusida valyuta kursining har qanday o'zgarishi paytida ham hisoblash formulalarini o'zgartirishga ehtiyoj yo'qoladi. Valyuta bilan haq to'lash ustunida hamma o'zgarishlar kiritilib va formulalar nusxasi ko'chirib bo'lganidan so'ng bizni jadvalimiz quyidagi ko'rinishga ega bo'ladi.

|                 | 日                                                                   | $\Sigma$                                                                                                    |                    |              |       |                       |              | KHMra1 - Excel            |                         |                     |                             |                                                                                                    |   |                                                                 |         |   |          |                      |                |  |  |  |
|-----------------|---------------------------------------------------------------------|----------------------------------------------------------------------------------------------------|--------------------|--------------|-------|-----------------------|--------------|---------------------------|-------------------------|---------------------|-----------------------------|----------------------------------------------------------------------------------------------------|---|-----------------------------------------------------------------|---------|---|----------|----------------------|----------------|--|--|--|
|                 | Главная<br><b>Ositn</b>                                             | Вставка                                                                                                    | Разметка страницы  | Формулы      |       | Данные Рецентирование |              |                           | Bea ABBYY FineReader 12 |                     |                             | Q Что вы хотите сделать?                                                                                                    |   |                                                                 |         |   |          | Вкод Д. Общий доступ |                |  |  |  |
|                 | ŏ,<br>Calibri<br>r<br>$\mathbb{R}$ -<br>Вставить<br>Буфер обмена гд | $\mathbf{X} \quad K \quad \underline{\mathbf{M}} \quad \cdot \quad \underline{\mathbf{M}} \quad \cdot \quad \underline{\mathbf{M}} \quad \cdot \quad \overline{\mathbf{M}} \quad \cdot \quad \overline{\mathbf{M}} \quad \overline{\mathbf{M}} \quad \overline{\mathbf{M}} \quad \cdot \quad \overline{\mathbf{M}} \quad \cdot \quad \overline{\mathbf{M}} \quad \cdot \quad \overline{\mathbf{M}} \quad \cdot \quad \overline{\mathbf{M}} \quad \cdot \quad \overline{\mathbf{M}} \quad \cdot \quad \overline{\mathbf{M}} \quad \cdot \quad \overline{\mathbf{M}} \quad \cdot \quad \overline{\mathbf{M}} \$<br>Шрифт | $\Gamma_{\rm R}$   | Выравнивание | $-72$ | Общий<br>Число        | $\mathbb{Z}$ | в,                        | Стили                   | ₽                   | Ų                           | $\frac{m}{m}$ Beraturn $\cdot$ $\sum$ $\cdot$ $\qquad$ $\frac{m}{q}$<br>$\frac{m}{2}$ х удалить - $\frac{m}{2}$ -<br>$\overline{[n]}$ Формат -<br>Ячейси |   | Сортировка Найти и<br>- и фильтр - выделить -<br>Редактирование |         |   |          |                      |                |  |  |  |
| H2              |                                                                     | $\mathbf{v}$   $\times$ $\checkmark$ $f_n$   $nC2/112$                                                                                                    |                    |              |       |                       |              |                           |                         |                     |                             |                                                                                                    |   |                                                                 |         |   |          |                      |                |  |  |  |
|                 | A                                                                   |                                                                                                    | $\sim$ C           | $\mathbf{D}$ |       | $E \qquad F$          | $\sqrt{G}$   | H                         |                         | $1 \quad 1 \quad 1$ |                             | $K$ $L$                                                                                                    | M | $\mathbb N$                                                     | $\circ$ | P | $\alpha$ | R                    | $\sim$         |  |  |  |
|                 | <b>F.I.Sh</b>                                                       | Lavozimi                                                                                                    | Ovlik ish<br>haqqi | Solig'i      | Fond  | Profsoyuz To'lov      |              | <b>Valvuta</b><br>to'lovi |                         |                     |                             |                                                                                                    |   |                                                                 |         |   |          |                      |                |  |  |  |
|                 | 2 A.A.Aliqulov                                                      | Raxbar                                                                                                    | 3500               | 175          | 350   | 70                    | 2905         | 72.16494845               |                         |                     |                             |                                                                                                    |   |                                                                 |         |   |          |                      |                |  |  |  |
|                 | 3 B.B.Botirov                                                       | Bosh xisobchi                                                                                                    | 2500               | 125          | 250   | 50                    | 2075         | <b>#ДЕЛ/0!</b>            |                         |                     |                             |                                                                                                    |   |                                                                 |         |   |          |                      |                |  |  |  |
|                 | 4 V.V.Valiyev                                                       | Bo'lim boshlig'i                                                                                                    | 2000               | 100          | 200   | 40                    | 1660         | <b>МДЕЛ/0!</b>            |                         |                     |                             |                                                                                                    |   |                                                                 |         |   |          |                      |                |  |  |  |
|                 | 5 G.G.Gallyev                                                       | Injener                                                                                                    | 1500               | 75           | 150   | 30                    | 1245         | #дел/о!                   |                         |                     |                             |                                                                                                    |   |                                                                 |         |   |          |                      |                |  |  |  |
|                 | 6 D.D.Donivorov                                                     | Kassir                                                                                                    | 800                | 40           | 80    | 16                    | 664          | <b>МДЕЛ/01</b>            |                         |                     |                             |                                                                                                    |   |                                                                 |         |   |          |                      |                |  |  |  |
|                 | 7 J.J.Jalilov                                                       | Xisobchi                                                                                                    | 1000               | 50           | 100   | 20                    | 830          | идел/о!                   |                         |                     |                             |                                                                                                    |   |                                                                 |         |   |          |                      |                |  |  |  |
|                 | 8 Z.Z.Zaminov                                                       | <b>Xaydovchi</b>                                                                                                    | 2000               | 100          | 200   | 40                    | 1660         | <b>#ДЕЛ/01</b>            |                         |                     |                             |                                                                                                    |   |                                                                 |         |   |          |                      |                |  |  |  |
|                 | 9 ILLIkromov                                                        | Xaydovchi                                                                                                    | 2000               | 100          | 200   | 40                    | 1660         | <b>МДЕЛ/О!</b>            |                         |                     |                             |                                                                                                    |   |                                                                 |         |   |          |                      |                |  |  |  |
|                 | 10 K.K.Komilov                                                      | Xaydovchi                                                                                                    | 2000               | 100          | 200   | 40                    | 1660         | <b>#ДЕЛ/01</b>            |                         |                     |                             |                                                                                                    |   |                                                                 |         |   |          |                      |                |  |  |  |
|                 | 11 L.L.Lolaxanov                                                    | Xaydovchi                                                                                                    | 2000               | 100          | 200   | 40                    | 1660         | MDEA/O!                   | kurs                    |                     |                             |                                                                                                    |   |                                                                 |         |   |          |                      |                |  |  |  |
|                 | 12 M.M.Mamatov                                                      | Farrosh                                                                                                    | 500                | 25           | 50    | 10 <sub>1</sub>       | 415          | mE <sub>0</sub> (0)       | 48.5                    |                     |                             |                                                                                                    |   |                                                                 |         |   |          |                      |                |  |  |  |
| 13              |                                                                     |                                                                                                    |                    |              |       |                       |              |                           |                         |                     |                             |                                                                                                    |   |                                                                 |         |   |          |                      |                |  |  |  |
| 14<br>15        |                                                                     |                                                                                                    |                    |              |       |                       |              |                           |                         |                     |                             |                                                                                                    |   |                                                                 |         |   |          |                      |                |  |  |  |
| 16              |                                                                     |                                                                                                    |                    |              |       |                       |              |                           |                         |                     |                             |                                                                                                    |   |                                                                 |         |   |          |                      |                |  |  |  |
| $\overline{17}$ |                                                                     |                                                                                                    |                    |              |       |                       |              |                           |                         |                     |                             |                                                                                                    |   |                                                                 |         |   |          |                      |                |  |  |  |
| $\frac{1}{18}$  |                                                                     |                                                                                                    |                    |              |       |                       |              |                           |                         |                     |                             |                                                                                                    |   |                                                                 |         |   |          |                      |                |  |  |  |
|                 |                                                                     |                                                                                                    |                    |              |       |                       |              |                           |                         |                     |                             |                                                                                                    |   |                                                                 |         |   |          |                      |                |  |  |  |
| $\frac{19}{20}$ |                                                                     |                                                                                                    |                    |              |       |                       |              |                           |                         |                     |                             |                                                                                                    |   |                                                                 |         |   |          |                      |                |  |  |  |
| 21              |                                                                     |                                                                                                    |                    |              |       |                       |              |                           |                         |                     |                             |                                                                                                    |   |                                                                 |         |   |          |                      |                |  |  |  |
|                 | Лист1<br>$\sim$ $\sim$                                              | $\circledR$                                                                                                    |                    |              |       |                       |              |                           |                         |                     | $\frac{1}{2}$ $\frac{1}{2}$ |                                                                                                    |   |                                                                 |         |   |          |                      | $\overline{ }$ |  |  |  |
|                 | Готово                                                              |                                                                                                    |                    |              |       |                       |              |                           |                         |                     |                             |                                                                                                    |   | Количество: 11                                                  |         | 凹 | $-$      |                      | $+ 100%$       |  |  |  |
|                 |                                                                     |                                                                                                    |                    |              |       |                       |              |                           |                         |                     |                             |                                                                                                    |   |                                                                 |         |   |          |                      |                |  |  |  |

**7-rasm.**

Nima ro'y berdi? Valyuta ekvivalentida qayta hisoblash faqat jadvaldagi birinchi xodim uchungina amal qildi, boshqa hamma xodimlar uchun esa tushunarsiz bo'lgan #Dеl/0 xabari paydo bo'ldi. Buning sababi oson, axir, katakka imkoni bor formulani nusxasini ustun bo'yicha pastga qarab ko'chirganda qatorning koordinatasi o'zgaradi. Shu sababdan jadvaldagi ikkinchi xodim uchun valyuta hisob-kitobi formulasi =Е3/K13 ko'rinishga ega bo'ladi, bu esa bo'sh katakdir, nolni esa bo'lish mumkin emas. Shuning uchun \$ belgiini qatorning koordinatasi oldiga qo'yib, birinchi formulada aralash ishora yaratish, keyin esa formulaning nusxasini qolgan kataklarga ham ko'chirish kerak. Zarur to'g'rilashlardan keyin jadval normal ko'rinishga ega bo'ladi:

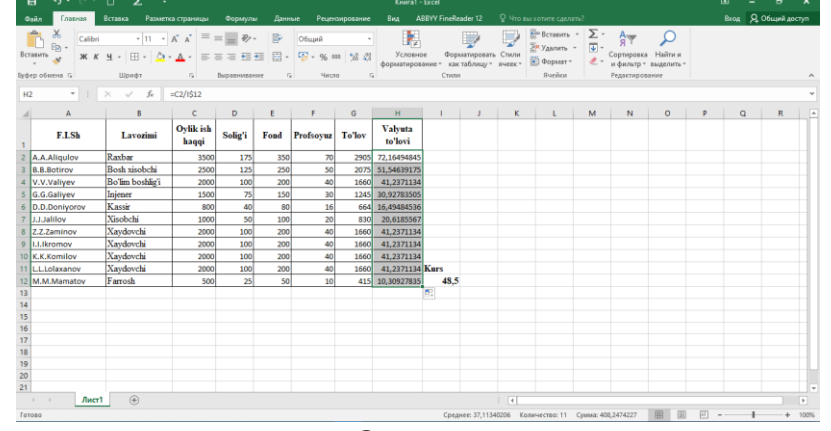

**8-rasm.**

**Amaliy mashg'ulotlarini o'tkazish qoidalari va xavfsizlik choralari.**

Berilgan nazariy ma'lumot bilan tanishib chiqiladi va topshiriqlar variantlari ketma-ket bajariladi va natijalar olinadi.

Kompyuter xonasida xavfsizlik texnikasi qoidalari va sanitariya – gigiyena talablariga amal qilinadi.

## **Topshiriqlar variantlari (masala, misol, keyslar).**

*1.* A1 katakda 250 B1 katakda 50 C1 katakda 800 va D1 katakda 2 raqamlari berilgan. Ushbu kataklardagi A1 katakdagi raqamni B1 katakdagi raqamga ko'paytirib chiqgan natijadan C1 katakdagi raqamni ayiring va D2 katakdagi raqamga bo'lib natijani E1 katakga chiqaring.

*2.* Ixtiyoriy korxonaning 25 nafar xodimlarining 1 oylik maoshi miqdorini xisoblab bering. Bunda korxona raxbarining oylik maoshi 2500000 so'm, bosh xisobchi 2000000 so'm, xisobchi 1500000 so'm qolgan xodimlarning oylik maoshi xisobchining oylik maoshidan 1000000 so'mga kamayish farqi bilan belgilang va daromad solig'i 12%, profsoyuz fondiga 1%, jamg'arib boriluvchi pensiya xisobiga 1 % qilib belgilang.

*3.* Excel da ko'paytirish jadvalini shakillantiring.

*4.* Excel da % larda xisoblash amallarini bajaring. Masalan 10000000 so'm kredit ajratildi. Ushbu summaning 1 oylik foizi va asosiy qarz summasini keltirib chiqaring. Shundan so'ng 1 yillik jami to'lov summasini keltirib chiqaring.

*5.* Excel da guruhingizning axborot bankini tayyorlang. Bundagi asosiy ma'lumotlar quyidagicha bo'lsin. F.I.Sh, Tug'ilgan kun oy yil, Pasport seriya raqami kim tomonidan va qachon berilgan, Doimiy yashash manzili, Ish joyi va lavozimi.

# **Nazorat savollari.**

*1.* Excel dasturi qanday dastur xisoblanadi va uning vazifasini tushuntirib bering.

2. Excelda [Home] [Ctrl+Home] [Ctrl+End]  $[\uparrow]$   $[\downarrow]$   $[\rightarrow]$   $[\leftarrow]$  [Ctrl+ $\uparrow$ ] [Ctrl+ $\downarrow$ ]  $[Ctrl + \rightarrow] [Ctrl + \leftarrow] [PageUp] [Doge Down] [Alt + PageUp] [Alt + Page Down]$ [Ctrl+PageUp] [Ctrl+Page Down] tugmalari nima vazifalarni bajarishi haqida ma'lumot bering.

*3.* Excel da jadval qnday shakillantiriladi?

*4.* Microsoft word va Microsoft excel da jadval yaratish farqini tushuntirib bering.

*5.* Excel da formula bilan ishlash tartibini tushuntirib bering.